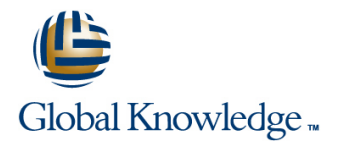

# **Cloudera Developer Training for Apache Hadoop**

## **Varighet: 5.00 Days Kurskode: GK3902**

## Beskrivelse:

HBase is an open-source, non-relational, distributed database that provides a fault-tolerant, scalable way to store massive quantities of data. In this course, Hadoop developers and administrators will gain the skills needed to install and maintain HBase and develop client code.

## Målgruppe:

## Developers familiar with Apache Hadoop

## Agenda:

- 
- **HBase architecture**
- Ē.
- Use the HBase shell to directly manipulate HBase tables
- Ē.

r

Design optimal HBase schemas for efficient data storage and recovery

- In this course you will learn: Connect to HBase using the Java API
	- F
	- **Bulk-load data into HBase using MapReduce**
	- n
	- Administer a HBase cluster
	- r.
	- Resolve performance bottlenecks

- **Familiarity with Hadoop's architecture and APIs**
- 
- **Prior programming experience, preferably Java**
- not required

### Forkunnskaper: Test og sertifisering

**Experience writing basic applications <b>This course is part of the following programs or tracks:** 

Experience with databases and data modeling is helpful, but it is **CCSHB: Cloudera Certified Specialist in Apache HBase (CDH4)** 

## Innhold:

- Tables, Row Keys, and Column Families Creating Column Families Choosing Column Attributes
- Choosing Column Attributes and Bloom Column Attributes Data Storage and Bloom Filters
- Version and HBase Operations <br>■ Version and HBase Operations Modifying Rows
- 
- 
- 
- 
- Designing for Locality and Access Patterns **Designing for Locality and Access Bulk-Load into HBase**
- **Detecting and Preventing Hot Spots** Patterns **Patterns Required Zookeeper Configurations**
- **Administrative Actions Using the Java API** Detecting and Preventing Hot Spots Required Configuration Settings
- 
- 
- **Required Zookeeper Configurations Accessing Data Using the Java API** Java Garbage Collection and HBase
- **Required Configuration Settings The Sulk-Load into HBase Configurations** Coperations
- **Performing HBase Backups Required Zookeeper Configurations Report Configurations** Tuning for Client Operations
- **Planning for HBase Capacity Required Configuration Settings Logging Locations and Troubleshooting**
- Java Garbage Collection and HBase Performing HBase Backups Tools Operations **Planning for HBase Capacity**
- **Tuning for Client Operations Java Garbage Collection and HBase Administration**
- Logging Locations and Troubleshooting **Conducts** Operations Tools Tuning for Client Operations Monitoring HBase Processes
- **Choosing Column Attributes Column Attributes** Choosing Column Attributes Choosing Column Attributes
- Version and HBase Operations line is a line version and HBase Operations line Version and HBase Operations
- 
- 
- Data Storage and Bloom Filters **Compactions in HBase** Data Storage and Bloom Filters
- 
- Designing for Locality and Access Patterns Data Storage and Bloom Filters Designing for Locality and Access Patterns
- Detecting and Preventing Hot Spots **Modifying Rows No. 2016 Detecting and Preventing Hot Spots**
- 
- 
- 
- 
- 
- 
- **Planning for HBase Capacity Bulk-Load into HBase Planning for HBase Capacity Planning for HBase Capacity**
- I Java Garbage Collection and HBase **Required Zookeeper Configurations** Java Garbage Collection and HBase **Operations Required Configuration Settings According Configuration Settings According Operations**
- Tuning for Client Operations <br>■ Performing HBase Backups Tuning for Client Operations
- **Logging Locations and Troubleshooting Planning for HBase Capacity Construent Logging Locations and Troubleshooting Planning for HBase Capacity Construent Logging Locations and Troubleshooting** Tools **Java Garbage Collection and HBase** Tools

**Creating and Manipulating Data Using the Tools Choosing Column Attributes** Choosing Column Attributes **Command-Line Shell** Version and HBase Operations **Command-Line Shell** 

### **Cluster Architecture** line Crash Recovery and Crash Recovery line Crash Recovery

- **HIMASTER, And Servers, and Zookeeper Modifying Rows** Modifying Rows
- **Choosing Column Attributes Version and HBase Operations Accessing Data Using the Java API**
- Version and HBase Operations <br>■ Compactions in HBase Bulk-Load into HBase
- **Compactions in HBase Crash Recovery Compactions in HBase** Configurations **Required Zookeeper Configurations**

### **Data Model Contract Contract Contract Contract Contract Contract Contract Contract Contract Contract Contract Contract Contract Contract Contract Contract Contract Contract Contract Contract Contract Contract Contract C**

line line line

- 
- 
- 
- 
- 
- 
- 
- 
- 
- Accessing Data Using the Java API Administrative Actions Using the Java Performing HBase Backups **Bulk-Load into HBase** API API API **API** Planning for HBase Capacity
	-
	-
	-
	-
	-
	-
	-
	-
	- **Logging Locations and Troubleshooting** Tools
- Compactions in HBase The Choosing Column Attributes Compactions in HBase
- **Crash Recovery Crash Recovery Crash Recovery Crash Recovery Crash Recovery Crash Recovery** 
	-
- Modifying Rows Note in the Crash Recovery North American Modifying Rows North American Modifying Rows North American Modifying Rows North American Modifying Rows North American Modifying Rows North American Modifying Ro

line line

- 
- 
- Administrative Actions Using the Java API Designing for Locality and Access **Administrative Actions Using the Java API Accessing Data Using the Java API** Patterns **Patterns Accessing Data Using the Java API** Accessing Data Using the Java API
- Bulk-Load into HBase **Detecting and Preventing Hot Spots** Bulk-Load into HBase
- Required Zookeeper Configurations **Administrative Actions Using the Java** Required Zookeeper Configurations **Required Configuration Settings API API Required Configuration Settings** API Required Configuration Settings
- **Performing HBase Backups Accessing Data Using the Java API** Performing HBase Backups
	-
	-
	-
	-
	-
	- **Operations**
- **HBase Shell** Masse Shell **HBase Shell** Tuning for Client Operations
	- $\blacksquare$  Logging Locations and Troubleshooting

### **HBase API** Net Compactions in HBase

**Connecting to HBase Using the Java API Data Storage and Bloom Filters** 

GK3902 www.globalknowledge.no info@globalknowledge.no 22 95 66 00

- Choosing Column Attributes Administrative Actions Using the Java API
- 
- 
- 
- 
- **Version and HBase Operations**
- Compactions in HBase
- **Crash Recovery**
- 
- 
- Compactions in HBase **Compactions in HBase** Compactions in HBase **Designing for Locality and Access Patterns**
- Crash Recovery Crash Recovery Press, Crash Recovery Press, Crash Recovery Press, Crash Recovery Press, Crash Recovery Press, 2006
- Data Storage and Bloom Filters **Data Storage and Bloom Filters Data Storage and Bloom Filters Data Administrative Actions Using the Java API**

Designing for Locality and Access Patterns **Detecting and Preventing Hot Spots** 

■ Modifying Rows Modifying Rows Modifying Rows Modifying Rows Modifying Helena and The Accessing Data Using the Java API

- 
- Data Storage and Bloom Filters Modifying Rows Performing HBase Backups
- 
- Designing for Locality and Access Patterns Patterns Patterns Patterns Patterns Access Patterns Access Patterns Patterns Access Patterns Patterns Access Patterns Access Patterns Access Patterns Access Patterns Access Patter
- Detecting and Preventing Hot Spots **Detecting and Preventing Hot Spots** Detections
- 
- 
- 
- Required Zookeeper Configurations **Bulk-Load into HBase**
- 
- 
- 
- Operations **Departions** Java Garbage Collection and HBase
- **Tuning for Client Operations Constant Operations Operations**
- **Logging Locations and Troubleshooting Column Attributes** Tuning for Client Operations Choosing Column Attributes
- **Choosing Column Attributes and Column Attributes** line Modifying Rows and Modifying Rows and Modifying Rows
- 
- 
- 
- Data Storage and Bloom Filters API November 2012 Crash Recovery Accessing Data Using the Java API November 201
- 
- **Designing for Locality and Access Patterns Access Patterns Access Patterns Access Patterns Access Patterns Access Patterns Access Patterns Access Patterns Access Patterns Access Patterns Access Patterns Access Patterns Ac**
- Detecting and Preventing Hot Spots **Designing for Locality and Access Designing for Locality and Access**
- **Administrative Actions Using the Java API** Patterns **Participal Performing HBase Backups Performing HBase Backups**
- 
- 
- 
- **Required Configuration Settings Accessing Data Using the Java API Tuning for Client Operations**
- **Performing HBase Backups Access Automobile Bulk-Load into HBase Locations and Troubleshooting Locations and Troubleshooting**
- **Planning for HBase Capacity Configurations** Required Zookeeper Configurations **Tools**
- Java Garbage Collection and HBase | Required Configuration Settings Operations **Performing HBase Backups**
- Tuning for Client Operations Planning for HBase Capacity
- Logging Locations and Troubleshooting | Java Garbage Collection and HBase | Choosing Column Attributes Tools **The Contract Operations** Contract Operations **Contract Operations Contract Operations Contract Operations**

- Client Caching Modifying Rows National Modifying Rows National Modifying Rows National Modifying Rows National Modifying Rows National Modifying Rows National Modifying Rows National Modifying Rows National Modifying Ro
- Choosing Column Attributes API Accessing Data Using the Java API Accessing Data Using the Java API
- Version and HBase Operations Bulk-Load into HBase
- **Compactions in HBase** line Required Zookeeper Configurations **Compactions line Required Zookeeper Configurations**
- 
- **Data Storage and Bloom Filters Community Community Community** Version and HBase Operations Performing HBase Backups
- 
- Designing for Locality and Access Patterns **Crash Recovery Crash Patterns** Java Garbage Collection and HBase
- Detecting and Preventing Hot Spots **Data Storage and Bloom Filters** Operations
- **Administrative Actions Using the Java API Modifying Rows Tuning for Client Operations**
- **Accessing Data Using the Java API** Designing for Locality and Access **Logging Locations and Troubleshooting**
- 
- Required Zookeeper Configurations **Detecting and Preventing Hot Spots**
- 
- **Performing HBase Backups** API
- 
- Operations **Required Zookeeper Configurations Compactions in HBase**
- 
- **Logging Locations and Troubleshooting Performing HBase Backups Performing HBase Backups** Data Storage and Bloom Filters
- **Data Storage and Bloom Filters Accovery Data Storage and Bloom Filters Configuration Settings Required Configuration Settings** 
	-
- Modifying Rows **Designing for Locality and Access** Planning for HBase Capacity
	-
- **Administrative Actions Using the Java API** Administrative Actions Using the Java Tuning for Client Operations **Accessing Data Using the Java API** API API API API ACCESSING Locations and Troubleshooting
- **Bulk-Load into HBase** Accessing Data Using the Java API Tools
	-
- **Required Configuration Settings Required Zookeeper Configurations Performance Tuning**
- **Performing HBase Backups Required Configuration Settings**
- **Planning for HBase Capacity Performing HBase Backups Preventing Network Bandwidth Bottlenecks**
- Java Garbage Collection and HBase Planning for HBase Capacity
	-
	-
	- Tools **Logging Locations and Troubleshooting** Version and HBase Operations Tools **Compactions** in HBase

Crash Recovery

**Data Storage and Bloom Filters** 

**Detecting and Preventing Hot Spots** 

- **Version and HBase Operations Choosing Column Attributes Designing for Locality and Access Patterns**
- Compactions in HBase <br>■ Ompactions in HBase Detecting and Preventing Hot Spots
- Crash Recovery **Compactions in HBase** Administrative Actions Using the Java API
	-
- $\blacksquare$  Modifying Rows  $\blacksquare$  Data Storage and Bloom Filters  $\blacksquare$  Bulk-Load into HBase
	-
	-
- **Accessing Data Using the Java API** Detecting and Preventing Hot Spots Planning for HBase Capacity Bulk-Load into HBase  $\blacksquare$  Administrative Actions Using the Java  $\blacksquare$  Java Garbage Collection and HBase
- **Required Zookeeper Configurations** API API **API** Operations
	-
	-
	-
	-
	-
	-
	-
	- Tuning for Client Operations Compactions Compactions in HBase
- **Storage Architecture Logging Locations and Troubleshooting Crash Recovery Crash Recovery line Tools** Data Storage and Bloom Filters

### **MapReduce and Bulk Loads Designing for Locality and Access Patterns**

- $\blacksquare$  MapReduce Integration  $\blacksquare$  Administrative Actions Using the Java API
- Crash Recovery **Choosing Choosing Column Attributes** Required Configuration Settings
	-
- **Modifying Rows Capacity** Compactions in HBase Planning for HBase Capacity
	-
	-
	-
- **Bulk-Load into HBase Patterns** Patterns **Patterns** Tools
	-
- Required Configuration Settings Administrative Actions Using the Java
- **Planning for HBase Capacity** Accessing Data Using the Java API **Accessing Data Using the Java API** Accessing Column Attributes ■ Java Garbage Collection and HBase Bulk-Load into HBase Version and HBase Operations
	-
- Tuning for Client Operations **Required Configuration Settings Recovery** Crash Recovery

GK3902 www.globalknowledge.no info@globalknowledge.no 22 95 66 00

- 
- 
- 
- 
- Data Storage and Bloom Filters line Performing HBase Backups and Performing HBase Backups
- 
- **Designing for Locality and Access Patterns Java Garbage Collection and HBase** Java Garbage Collection and HBase
- **Detecting and Preventing Hot Spots Detecting And Preventing Hot Spots Operations**
- **Administrative Actions Using the Java API and Contract Actions 1 and Tuning for Client Operations**
- 
- 
- Required Zookeeper Configurations **Compactions in HBase**
- **Required Configuration Settings Crash Recovery Cash Recovery Cash Required Configuration Settings Crash Recovery**
- 
- 
- Operations **Patterns** Patterns **Patterns** Patterns **Patterns Patterns Patterns Patterns Patterns Patterns**
- 
- 
- Tools **Planning for HBase Capacity** Modifying Rows
	-
	-
- Choosing Column Attributes <br>■ Logging Locations and Troubleshooting Accessing Data Using the Java API ■ Version and HBase Operations Tools Bulk-Load into HBase **Bulk-Load into HBase**

- **Modifying Rows Standalone and Distributed Run Modes** Planning for HBase Capacity
	-
- **Bulk-Load into HBase Version and HBase Operations** Tools
	-
	-
- **Performing HBase Backups Data Storage and Bloom Filters** 
	-
- Planning for HBase Capacity **Modifying Rows** National Access Nell Base Shell **Modifying Rows** National Base Shell Base Shell Base Shell Base Shell Base Shell Base Shell Base Shell Base Shell Base Shell Base National Bas ■ Java Garbage Collection and HBase **Designing for Locality and Access**
- Tuning for Client Operations **Detection Belle Detecting and Preventing Hot Spots** Detect Hot Spots
- Logging Locations and Troubleshooting Administrative Actions Using the Java Write an HBase Program Tools **API** API **API** API **API** API **API** API **API** API **API** API ASSEMBLE ASSEMBLE AT A PICK AND A PICK AND A PICK AND A PICK AND A PICK AND A PICK AND A PICK AND A PICK AND A PICK AND A PICK AND A PICK AND A PICK AND A P
	- Accessing Data Using the Java API Bulk Import into HBase ■ Bulk-Load into HBase Install Distributed HBase
	- Required Zookeeper Configurations Pre-Split Regions
	- **Required Configuration Settings**
	- **Performing HBase Backups**
	- **Planning for HBase Capacity**
	- **Java Garbage Collection and HBase Operations**
	- **Tuning for Client Operations**
	- **Logging Locations and Troubleshooting** Tools
- 
- Java Garbage Collection and HBase **Designing for Locality and Access Patterns** 
	- Operations **Detections Detecting and Preventing Hot Spots**
- **Example Tuning for Client Operations Administrative Actions Using the Java API** 
	-
	-
- **Compactions in HBase** Required Zookeeper Configurations **Compactions**
- **Example 2** Crash Recovery **Resext Assexts A Required Configuration Required Configuration** Settings
	-
	-
	-
	-
- Accessing Data Using the Java API | Choosing Column Attributes | Logging Locations and Troubleshooting

- 
- 
- 
- 
- 
- 
- 
- 
- 

## Ytterligere informasjon:

For mer informasjon eller kursbooking, vennligst ring oss 22 95 66 00

info@globalknowledge.no

[www.globalknowledge.no](http://www.globalknowledge.no)

Grenseveien 97, 0663 Oslo, PO Box 6256 Etterstad, 0606 Oslo, Norway